Документ подписан простой электронной подписью Информация о владельце:

МИНИСЛЕЕСТВО НАУКИ И ВЫСШЕГО ОБРАЗОВАНИЯ РОССИЙСКОЙ ФЕДЕРАЦИИ ФИ0: Линник ОкМИ ВИДСТБРОСТВО НАУКИ И ВЫСШЕГО ОБРАЗОВАНИЯ РОССИИСКОИ ФЕДЕРАЦИИ<br>Лолжность: руфбдеральное посудание твенное автономное образовательное учреждение высшего образования Дата подписания: На 10.10.2014 ранд 1941 г. н. н. е. С <mark>ледовательский ядерный университет «МИФИ»</mark> Должность: Ру<del>ководител</del>ь СФРИ НИЯУ МИФИ Уникальный программный ключ:

**Снежинский физико-технический институт–** d85fa2f259a0913da9b08299985891736420181f<br>филиал филиал федерального государственного автономного образовательного учреждения высшего образования «Национальный исследовательский ядерный университет «МИФИ» **(СФТИ НИЯУ МИФИ)**

# **«УТВЕРЖДАЮ»** Зам. руководителя по учебной и научно-методической работе \_\_\_\_\_\_\_\_\_\_\_\_\_\_П.О. Румянцев

« $\rightarrow$  20 г

## **РАБОЧАЯ ПРОГРАММА УЧЕБНОЙ ДИСЦИПЛИНЫ**

ЕН.02 Информатика

Специальность 15.02.08 «Технология машиностроения»

Квалификация выпускника техник

Снежинск

2021

**Рабочая программа** учебной дисциплины ЕН.02 «Информатика» разработана на основе Федерального государственного образовательного стандарта среднего профессионального образования (СПО) по специальности 15.02.08 «Технология машиностроения» (базовая подготовка).

**Организация - разработчик**: Снежинский физико-технический институт – филиал Федерального государственного автономного образовательного учреждении высшего образования «Национальный исследовательский ядерный университет «МИФИ».

# СОДЕРЖАНИЕ

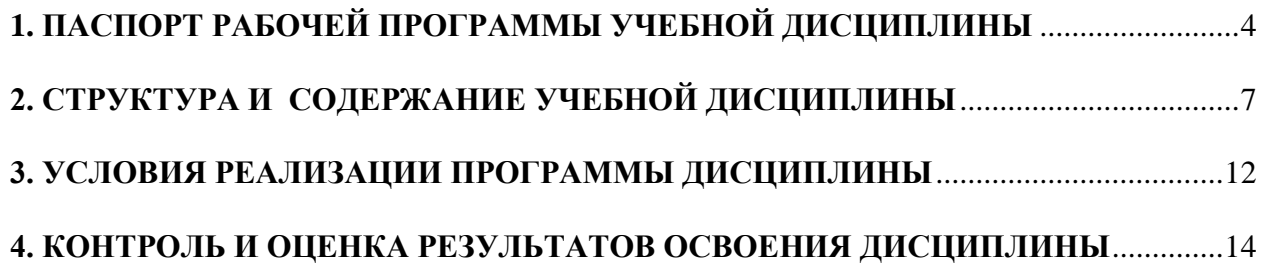

## <span id="page-3-0"></span>**1. ПАСПОРТ РАБОЧЕЙ ПРОГРАММЫ УЧЕБНОЙ ДИСЦИПЛИНЫ**

#### **ЕН.02 «ИНФОРМАТИКА»**

*(наименование дисциплины)*

#### **1.1 Область применения программы**

Программа учебной дисциплины «Информатика» является частью программы подготовки специалистов среднего звена (далее ППССЗ) в соответствии с ФГОС по специальности 15.02.08 «Технология машиностроения».

## **1.2 Место дисциплины в структуре основной профессиональной образовательной программы:**

Учебная дисциплина «Информатика» входит в математический и общий естественнонаучный цикл.

#### **1.3 Цели и задачи дисциплины – требования к результатам освоения дисциплины:**

В результате освоения дисциплины обучающийся должен знать:

 базовые системные программные продукты и пакеты прикладных программ;

 основные положения и принципы построения системы обработки и передачи информации;

 устройство компьютерных сетей и сетевых технологий обработки и передачи информации;

методы и приемы обеспечения информационной безопасности;

методы и средства сбора, обработки, хранения, передачи и накопления информации;

 общий состав и структуру персональных электронновычислительных машин (ЭВМ) и вычислительных систем;

 основные принципы, методы и свойства информационных и телекоммуникационных технологий, их эффективность

В результате освоения дисциплины обучающийся должен уметь:

 выполнять расчеты с использованием прикладных компьютерных программ;

 использовать сеть Интернет и ее возможности для организации оперативного обмена информацией;

 использовать технологии сбора, размещения, хранения, накопления, преобразования и передачи данных в профессионально ориентированных информационных системах;

 обрабатывать и анализировать информацию с применением программных средств и вычислительной техники;

 получать информацию в локальных и глобальных компьютерных сетях;

 применять графические редакторы для создания и редактирования изображений;

 применять компьютерные программы для поиска информации, составления и оформления документов и презентаций;

В результате освоения дисциплины обучающийся должен овладеть общими компетенциями, включающими в себя способность:

ОК 4. Осуществлять поиск и использование информации, необходимой для эффективного выполнения профессиональных задач, профессионального и личностного развития.

ОК 5. Использовать информационно-коммуникационные технологии в профессиональной деятельности.

ОК 8. Самостоятельно определять задачи профессионального и личностного развития, заниматься самообразованием, осознанно планировать повышение квалификации.

В результате освоения дисциплины обучающийся должен обладать профессиональными компетенциями, соответствующими основным видам профессиональной деятельности:

5

ПК 1.4. Разрабатывать и внедрять управляющие программы обработки деталей.

ПК 1.5. Использовать системы автоматизированного проектирования технологических процессов обработки деталей.

ПК 3.2. Проводить контроль соответствия качества деталей требованиям технической документации.

## **1.4 Рекомендуемое количество часов на освоение программы дисциплины:**

Максимальной учебной нагрузки обучающегося 78 часов, в том числе: обязательной аудиторной учебной нагрузки обучающегося 52 часа, консультаций – 8 часов, самостоятельной работы обучающегося – 18 часов.

# **2. СТРУКТУРА И СОДЕРЖАНИЕ УЧЕБНОЙ ДИСЦИПЛИНЫ**

# <span id="page-6-0"></span>**2.1 Объем учебной дисциплины и виды учебной работы**

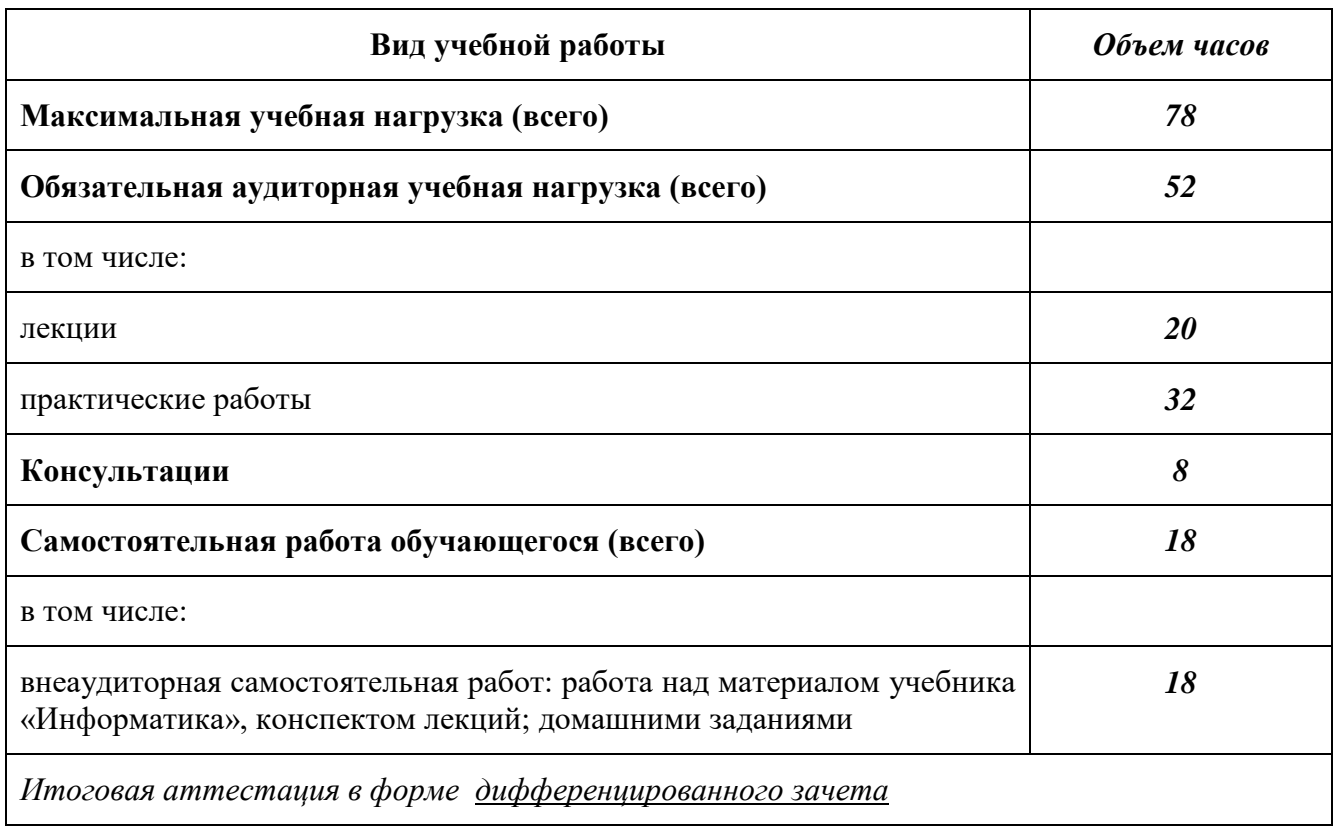

# **2.2. Тематический план и содержание учебной дисциплины** *«Информатика»*

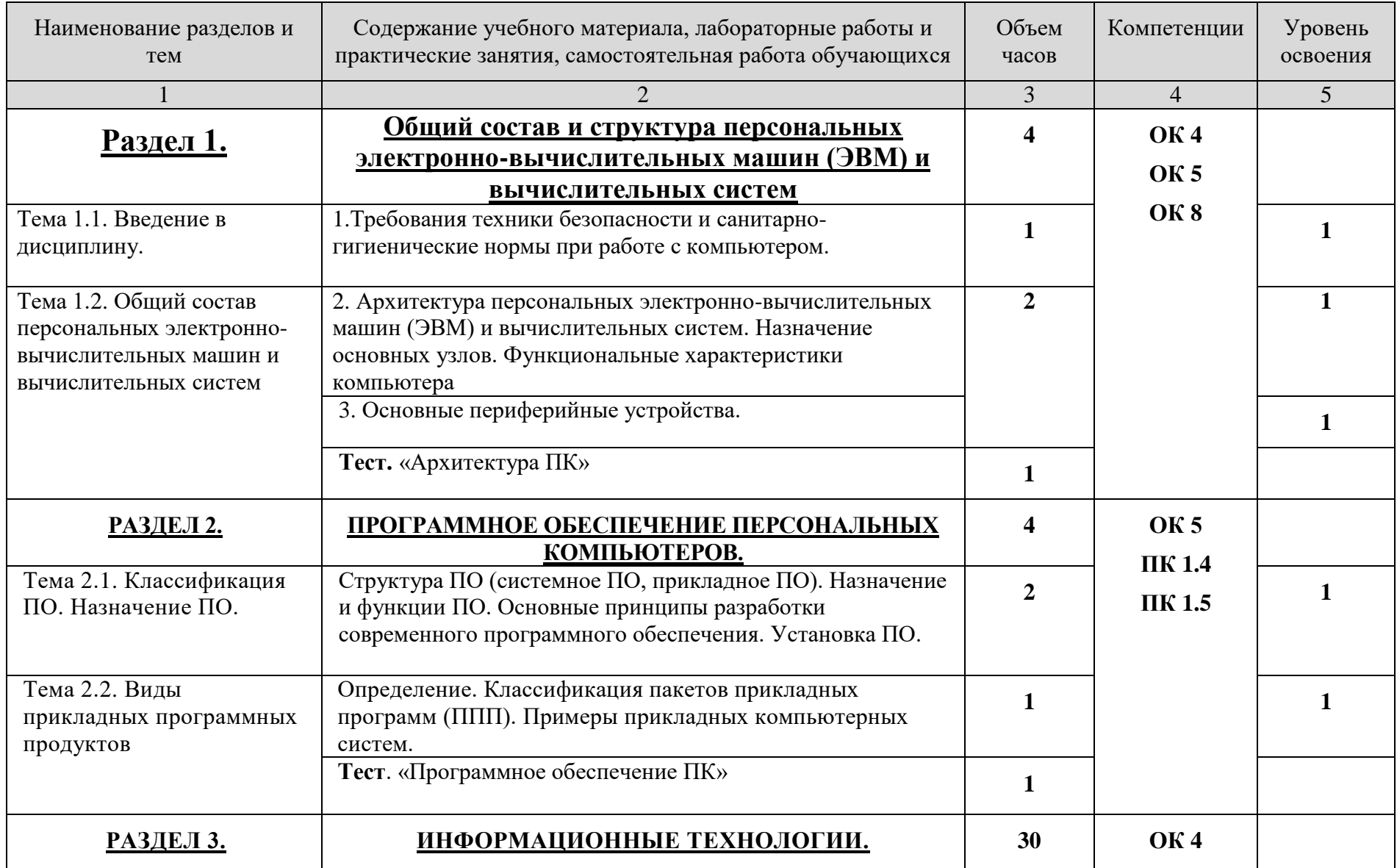

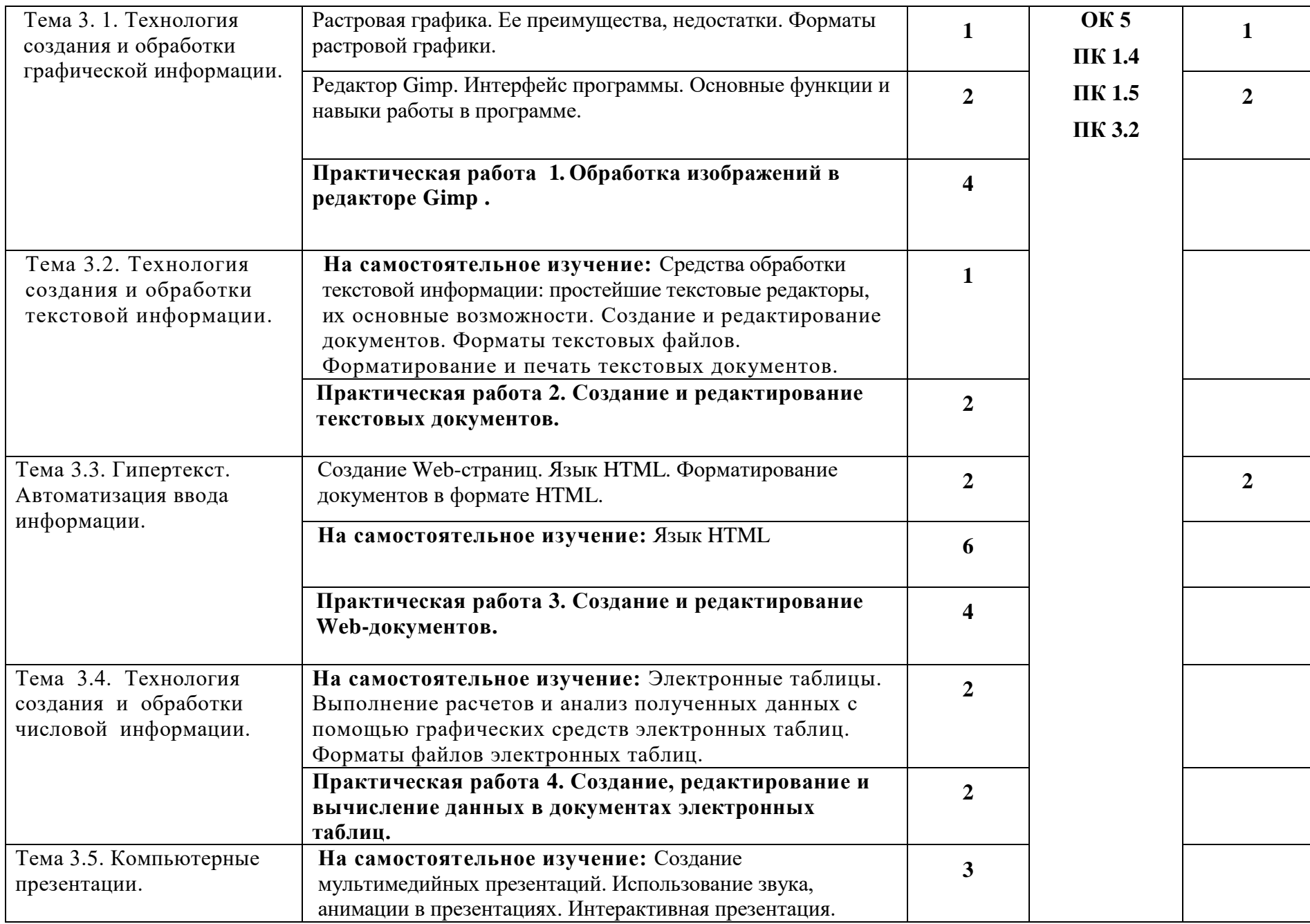

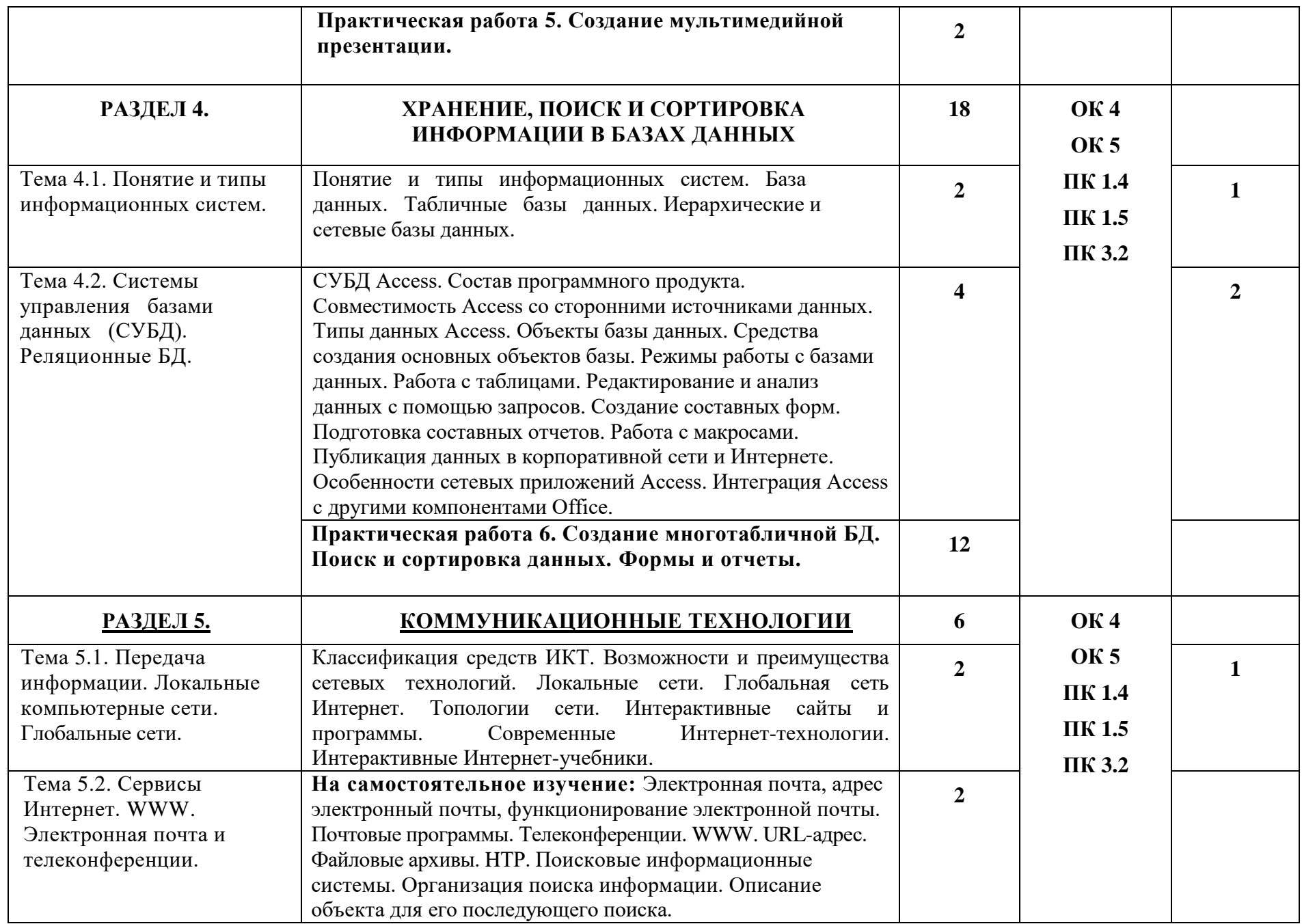

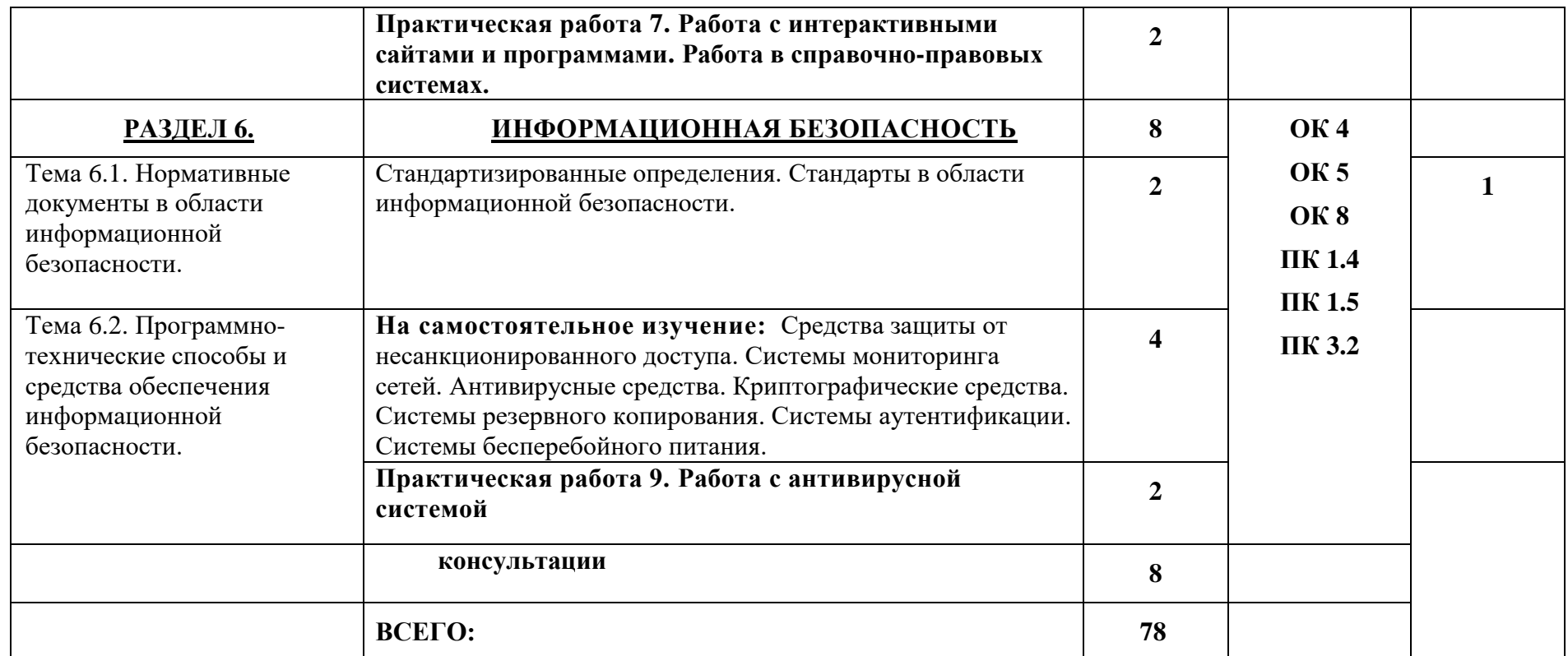

Для характеристики уровня освоения учебного материала используются следующие обозначения:

- 1. ознакомительный (узнавание ранее изученных объектов, свойств);
- 2. репродуктивный (выполнение деятельности по образцу, инструкции или под руководством)
- 3. продуктивный (планирование и самостоятельное выполнение деятельности, решение проблемных задач)

## **3. УСЛОВИЯ РЕАЛИЗАЦИИ ПРОГРАММЫ ДИСЦИПЛИНЫ**

#### <span id="page-11-0"></span>**3.1. Требования к минимальному материально-техническому обеспечению**

Реализация программы дисциплины требует наличия учебного кабинета «**Информатика и ИКТ**».

## **Оборудование учебного кабинета:**

1. посадочные места по количеству обучающихся;

2. рабочее место преподавателя;

3. комплект сетевого оборудования, обеспечивающий соединение всех компьютеров, установленных в кабинете в единую сеть, с выходом через прокси-сервер в Интернет;

4. аудиторная доска для письма;

5. компьютерные столы по числу рабочих мест обучающихся;

6. вентиляционное оборудование, обеспечивающие комфортные условия проведения занятий.

### **Технические средства обучения:**

1. мультимедиа проектор; интерактивная доска;

2. персональные компьютеры с лицензионным программным обеспечением;

3. лазерный принтер;

4. сканер;

5. устройства вывода звуковой информации: звуковые колонки.

### **3.2. Информационное обеспечение обучения**

### **Основная (в библиотечном фонде СФТИ НИЯУ МИФИ):**

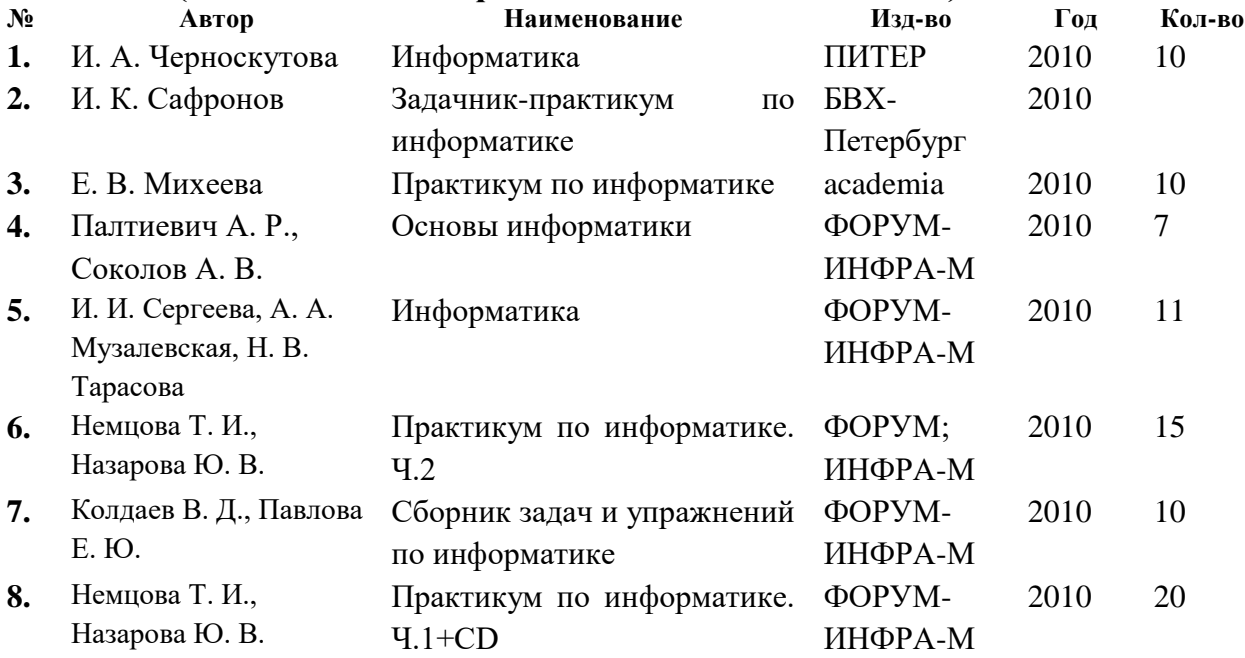

#### **Дополнительная:**

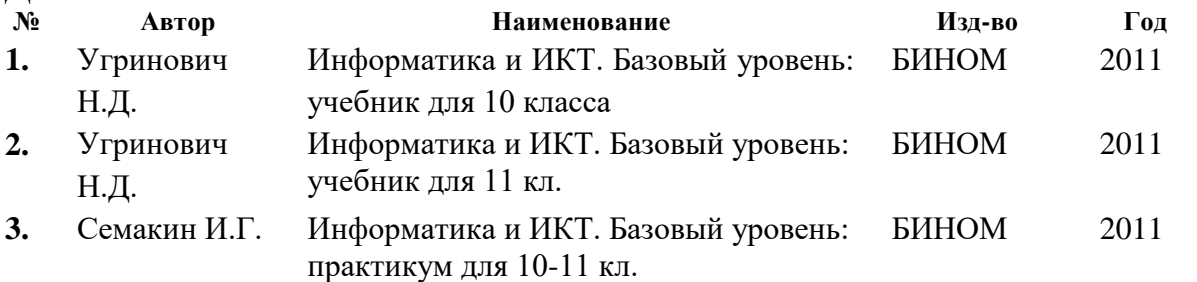

#### **Интернет – ресурсы:**

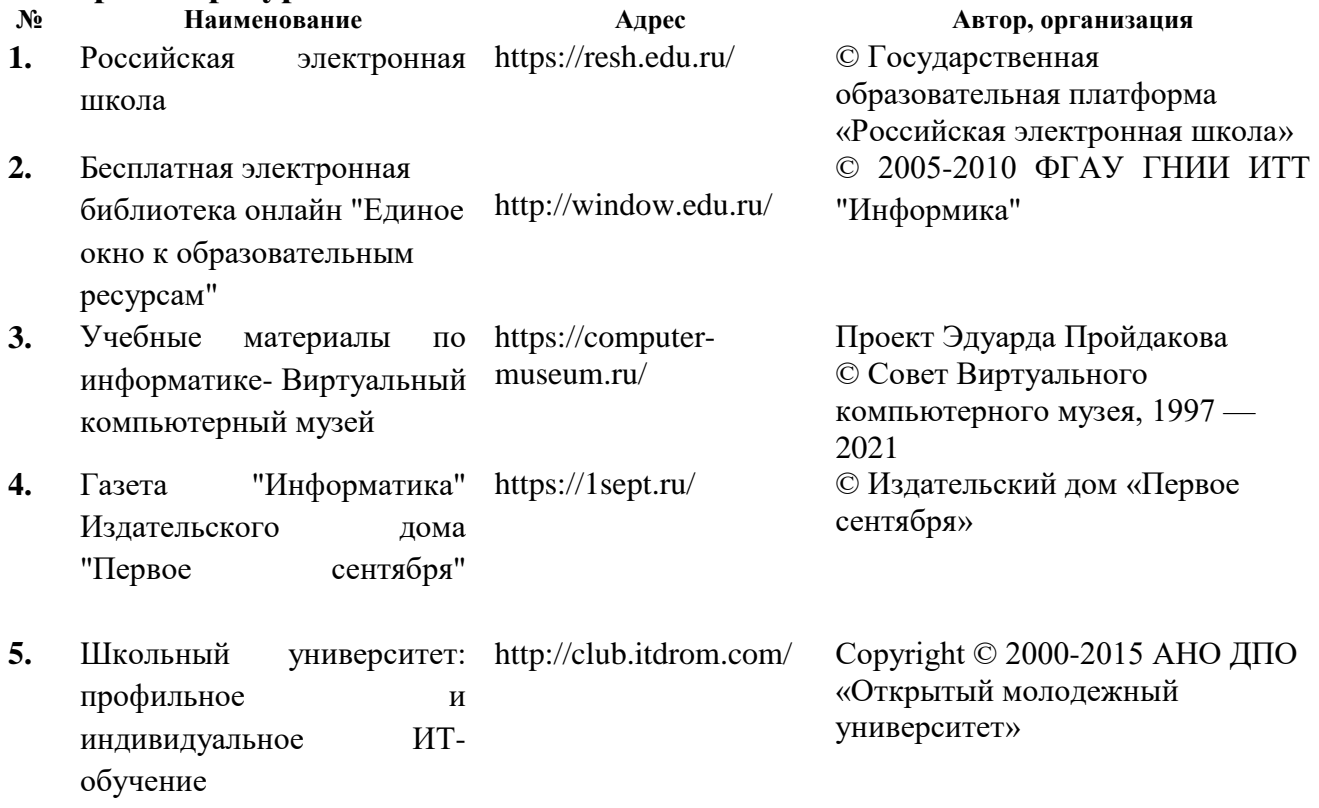

#### **3.3. Материал для интерактивных форм обучения:**

- **1. Интернет ресурсы:** Виртуальный компьютерный музей, Российский общеобразовательный портал – Информатика и ИКТ, Портал "Информационнокоммуникационные технологии в образовании"
- **2. Программное обеспечение:** MyTestX, MS PowerPoint, Paint, Adobe Flash Player, Windows Media Player, Интерактивный учебник по информатике
- **3. Видео и аудио материал:** обучающие Flash-ролики по темам дисциплины

## **4. КОНТРОЛЬ И ОЦЕНКА РЕЗУЛЬТАТОВ ОСВОЕНИЯ ДИСЦИПЛИНЫ**

<span id="page-13-0"></span>**Контроль и оценка** результатов освоения дисциплины осуществляется преподавателем в процессе проведения практических занятий, контрольных работ, тестирования, а также выполнения обучающимися индивидуальных заданий.

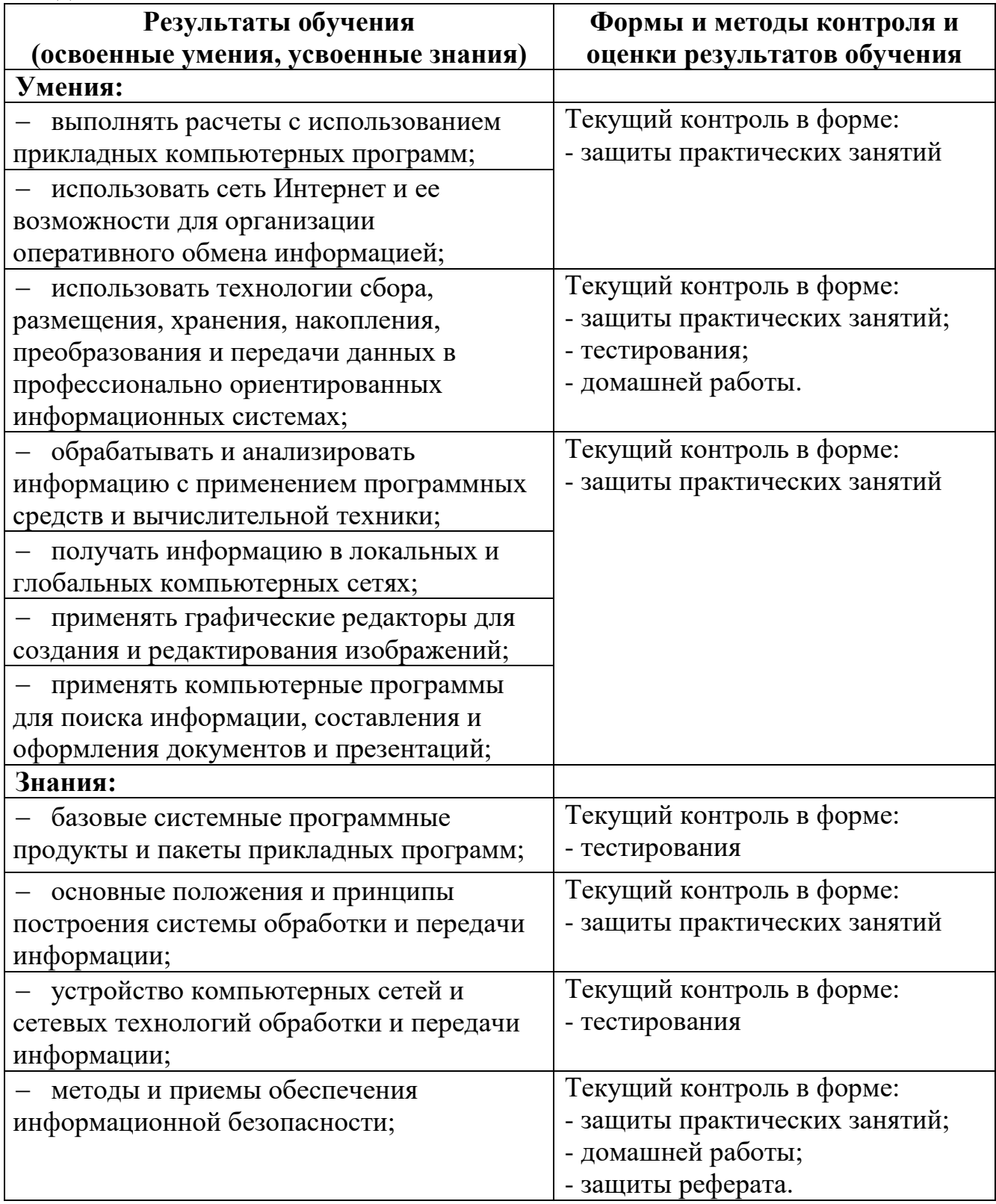

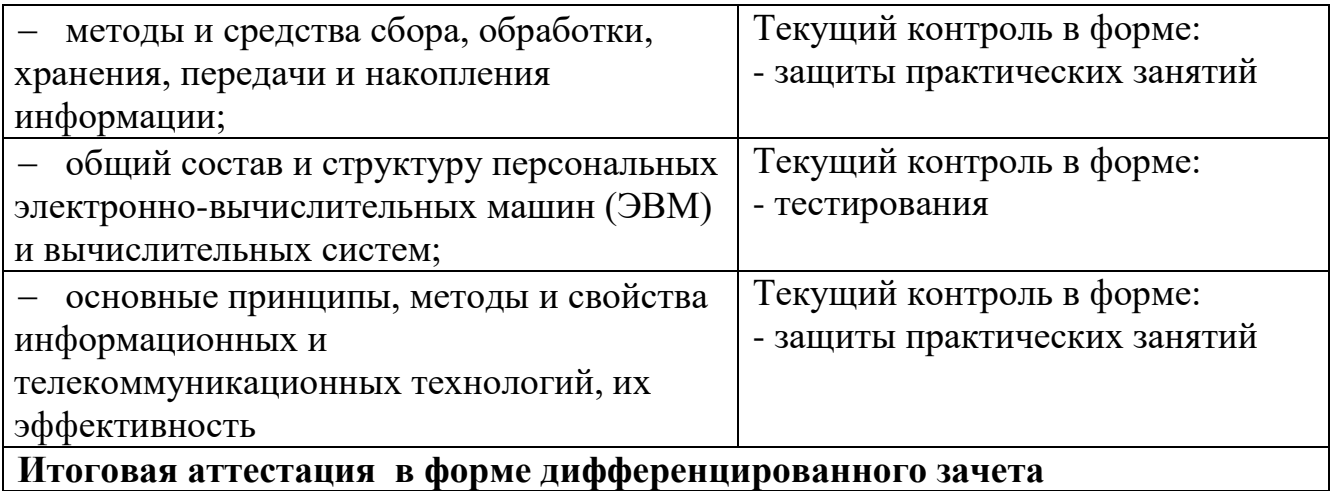